# DOWNLOAD

### [MRTG CentOS 5.9](https://tlniurl.com/1uii9i)

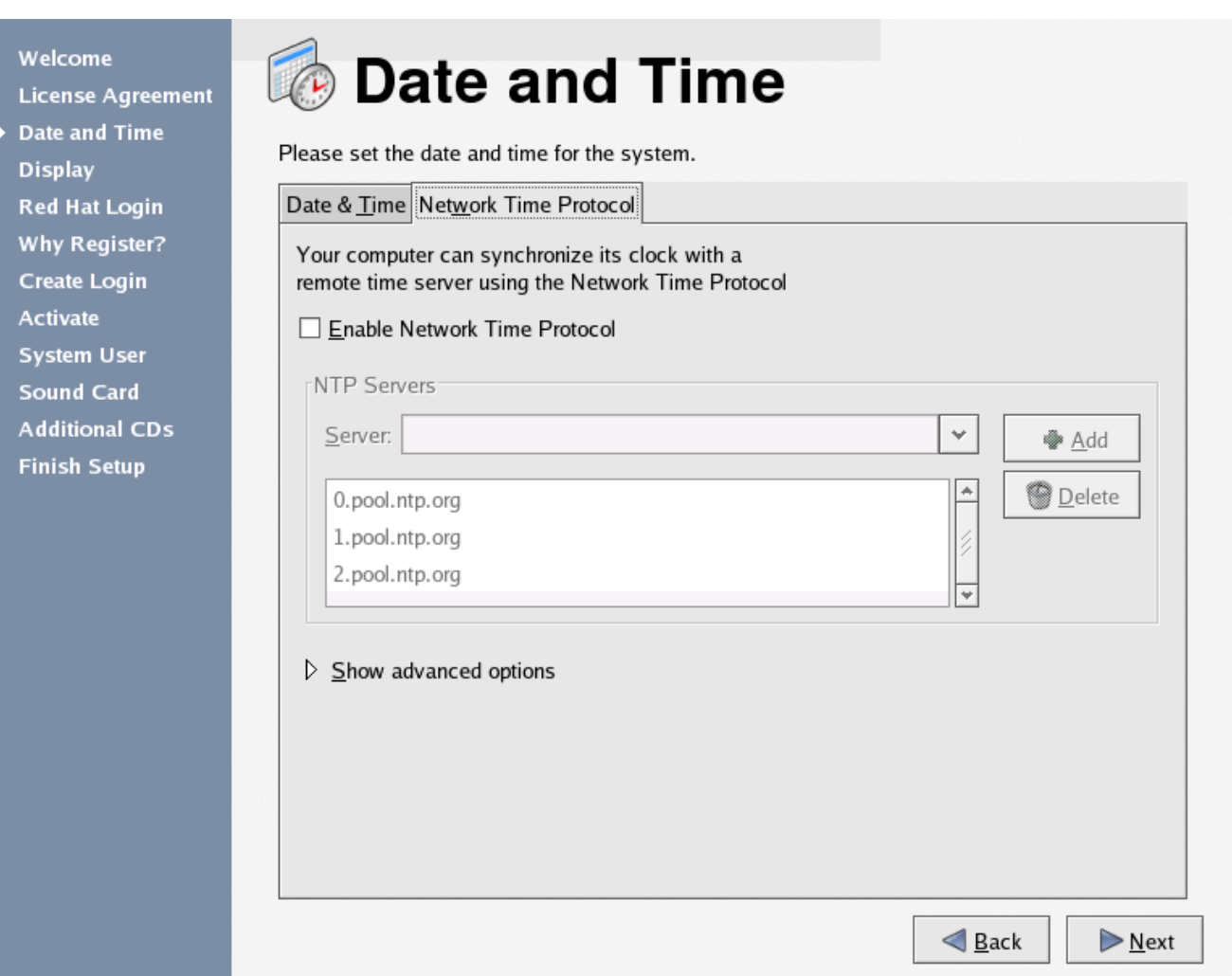

[MRTG CentOS 5.9](https://tlniurl.com/1uii9i)

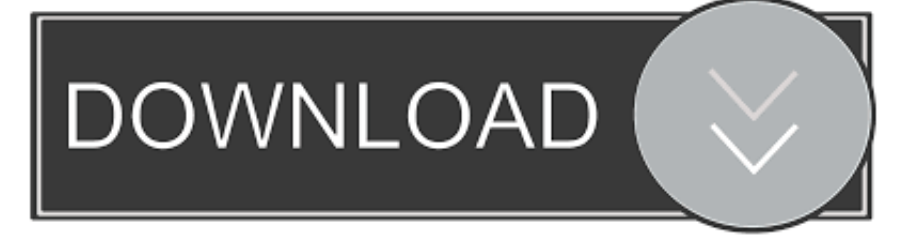

Centos Install and Configure MRTG. mrtg : Multi Router Traffic Grapher. net-snmp and net-snmp-utils : SNMP (Simple Network Management Protocol) is a protocol used for network management. The NET-SNMP project includes various SNMP tools. net-snmp package contains the snmpd and snmptrapd daemons, documentation, etc.. foghorn-0.1.2-1.el6.x86\_64, Foghorn DBUS/SNMP service, CentOS 6.10 for x86 64 ... lucene-demo-2.3.1-5.9.el6.noarch, Lucene demonstration library, CentOS ...

- 1. mrtg centos 7
- 2. install mrtg centos 8
- 3. nagios mrtg centos

CentOS 5.9000MRTG00H3C000. 00000000000cacti0ganglia000mrtg0000000000000000000000000000.... ติดตั้ง MRTG บน CentOS 5.9. MRTG กับ PRTG แต่ต่างกันตรงไหน ส่วนตั้วผมว่าแตกต่างตรงที่การติดตั้ง และการสร้างหน้า Report ซึ่ง PRTG เหมือนเป็น Program สำเร็จ .... Linux & Administrador do Sistema Projects for \$8 - \$15. ... Veja mais: setup vpn site site centos, setup nagios plugin mrtg centos, asterisk freepbx install script .... PackageKit-1.1.10-1.el7.centos.src.rpm, 2018-11-13 00:34, 1.4M ... mrtg-2.17.4-11.el7.src.rpm, 2014-07-05 22:51, 1.1M. [ ], mstflint-4.9.0-3.el7.src.rpm, 2018-11-13 00:33, 3.7 ... ncurses-5.9-14.20130511.el7\_4.src.rpm, 2017-09-14 21:13, 3.8M.. The configuration utility allows you to easily configure SNMP for both the community string, SNMP version and basic security. yum install net- ...

# **mrtg centos 7**

mrtg centos 7, mrtg centos 6, install mrtg centos 8, install mrtg centos 6, nagios mrtg centos, install and configure mrtg on centos 7, mrtg rrdtool centos 7, instalar mrtg en centos 7, mrtg server configure in centos, mrtg crontab centos, mrtg centos 8, centos mrtg install, configure mrtg centos 7, mrtg linux centos 7, mrtg linux centos [Microsoft Says Windows Update Now Working](https://mitchharris.doodlekit.com/blog/entry/13941706/microsoft-says-windows-update-now-working-normally-on-windows-10-ollyvjayci) [Normally on Windows 10](https://mitchharris.doodlekit.com/blog/entry/13941706/microsoft-says-windows-update-now-working-normally-on-windows-10-ollyvjayci)

ติดตั้ง MRTG บน CentOS 5.9. MRTG กับ PRTG แต่ต่างกันตรงไหน ส่วนตั้วผมว่าแตกต่างตรงที่การติดตั้ง และการสร้างหน้า Report ซึ่ง PRTG เหมือนเป็น .... Giới thiệu: MRTG (The Multi Router Traffic Grapher) là phần mềm nguồn mở sử dụng giao thức SNMP để giám sát băng thông trên ... Các bước cơ bản để cài đặt MRTG trên HĐH CentOS. ... Em cài VMWare 9 và CentOS 5.9. [Adobe CC 2019 Crack para MacOS Como romper Adobe CC 2019 para Mac MacOSX](https://hub.docker.com/r/itopigco/adobe-cc-2019-crack-para-macos-como-romper-adobe-cc-2019-para-mac-macosx)

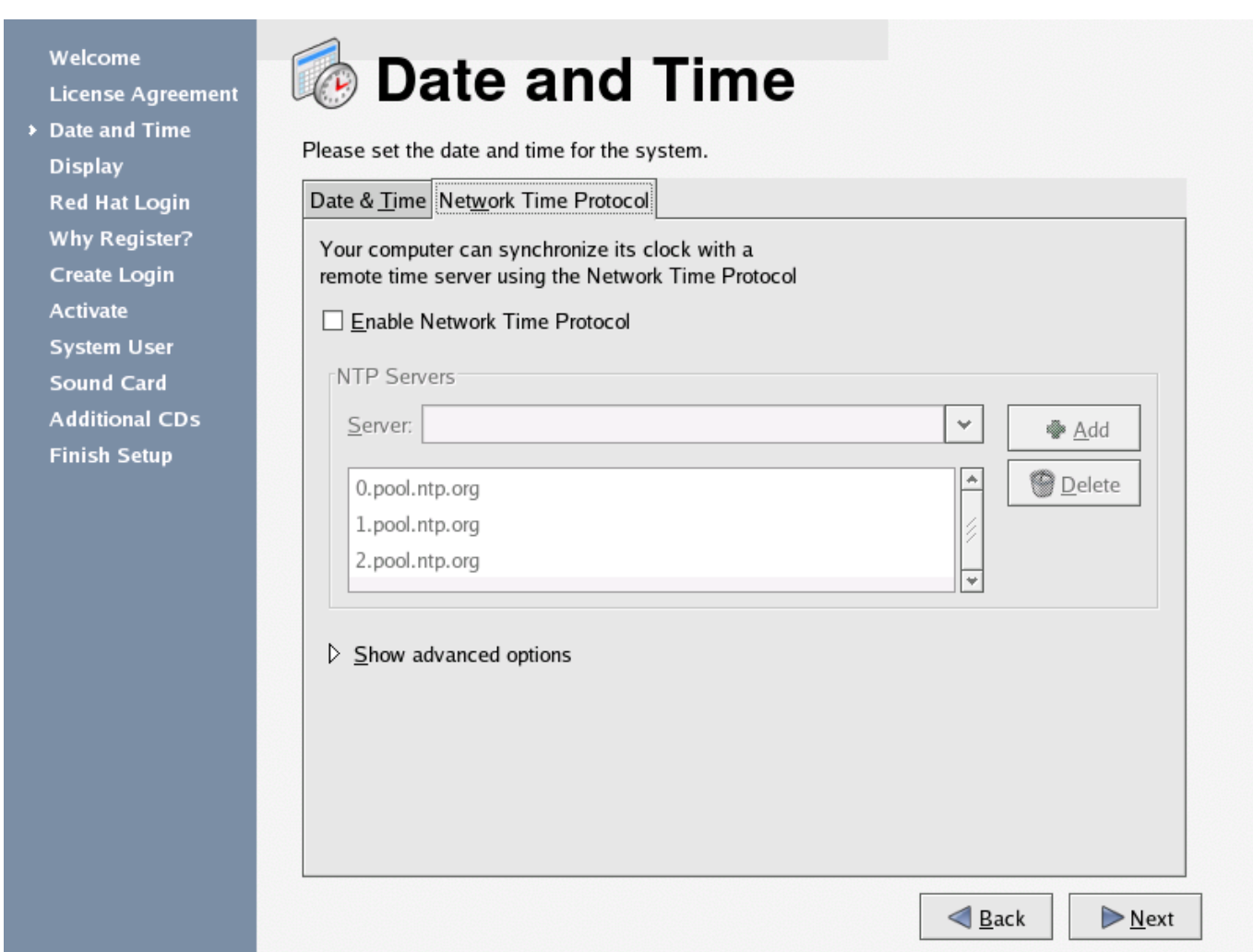

[MOTU Digital Performer 9.52.76360](https://agitated-beaver-e41e92.netlify.app/MOTU-Digital-Performer-95276360)

# **install mrtg centos 8**

### [Best Diabetes Apps for Android and iOS](https://hub.docker.com/r/dolentubut/best-diabetes-apps-for-android-and-ios)

 CentOS as a group is a community of open source contributors and users. Typical CentOS users are organisations ... fenceagents-eaton-snmp-4.2.1-24.el7.x86\_64.rpm ... ncurses-devel-5.9-14.20130511.el7\_4.x86\_64.rpm. subtracting 9.3dB) so I can convert my mrtg graphs to link margin which will please Dvid T I ... Link margin Basic Service 8psk is SNR - 5.9. Link margin HVS-1, ...  $AxCrvt 2.1.1460 + x64$  [Latest] crackingpatching.unblock2.club

## **nagios mrtg centos**

[Connect Transfer 5.0.68\\_ww APK MOD + exe for Android Free Download](https://keen-haibt-2275ec.netlify.app/Connect-Transfer-5068ww-APK-MOD--exe-for-Android-Free-Download.pdf)

The SNMP service is available in the standard CentOS repository. 1. Install net-snmp with yum: yum install net-snmp. 2. Create a simple SNMP .... cups. CentOS 5.9 $2$  2 CUPS 2 2 ... mrtg. CentOS 5.9 2 2 MRTG 2 H3C 2 2 ... lvs. CentOS 5.9 下使用LVS+Keepalived构建高可用linux集群 .... Install MRTG (Multi Router Traffic Grapher) to see network traffic data on the web. [1] ... SNMPv2-MIB::sysDescr.0 = STRING: Linux dlp.srv.world .... New features; New packages in 5.9 that were not present in 5.8 ... mpitests; mstflint; mvapich; mvapich2; mysql; net-snmp; nfs-utils; nspr; nss .... How to Install Nagios Monitoring Server on CentOS 6.5. Nagios ... nagios-plugins-all-1.4.16-10.el6.x86\_64 --> Processing Dependency: nagios-plugins-mrtg for

package: ... How to Download CentOS 5.9 i386 and x86\_64 ISO.. Thunderbird 10 is currently available on CentOS 6.4/5.9 and Red Hat (RHEL) 6.4/5.9 own repos, so with this guide you can also install Thunderbird 10 on .... ... 11:33 61K abrtdevel-2.0.8-44.el6.centos.x86\_64.rpm 20-Jun-2018 11:33 61K ... 22:19 108K cluster-snmp-0.16.2-35.el6.x86\_64.rpm 12-May-2016 10:50 141K ... 04:32 31K oniguruma-devel-5.9.1-3.1.el6.x86\_64.rpm 03-Jul-2011 04:48 31K ... eff9728655 [Secure and generate passwords with KeePass Password Safe](https://launchpad.net/~rechakcoude/%2Bpoll/secure-and-generate-passwords-with-keepass-password-safe)

eff9728655

[Microsoft Office 2020 Crack + Product Key Free Download](https://sputinanlad.substack.com/p/microsoft-office-2020-crack-product) [Office 2010 home and business updates](https://hub.docker.com/r/ceirauplumel/office-2010-home-and-business-updates) [Link for your information](https://seesaawiki.jp/rentcambaca/d/Link For Your information VERIFIED)